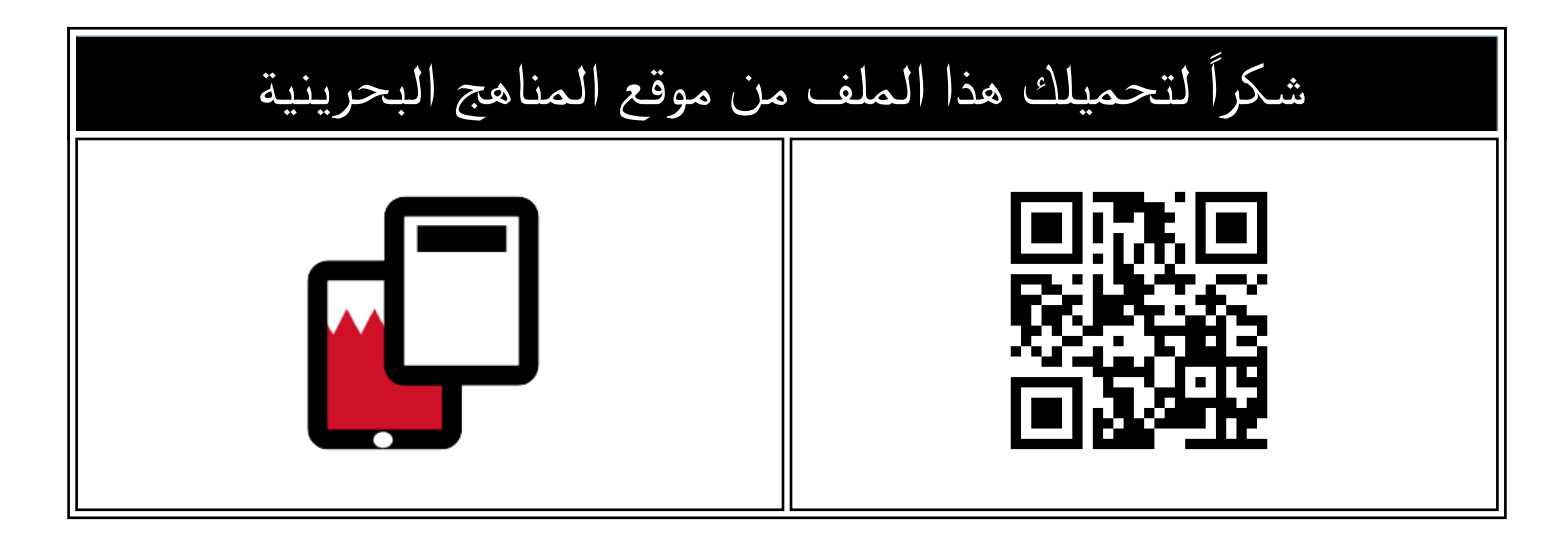

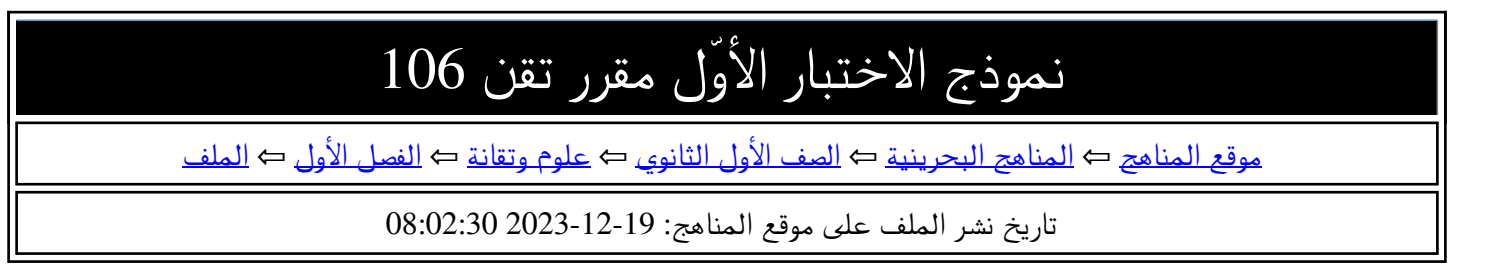

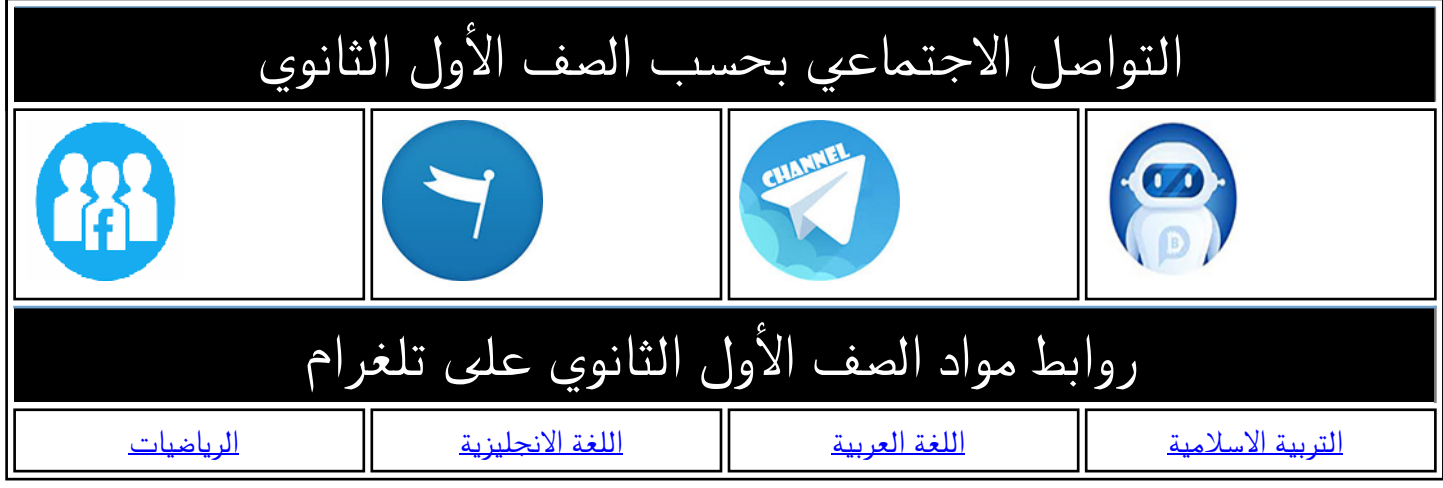

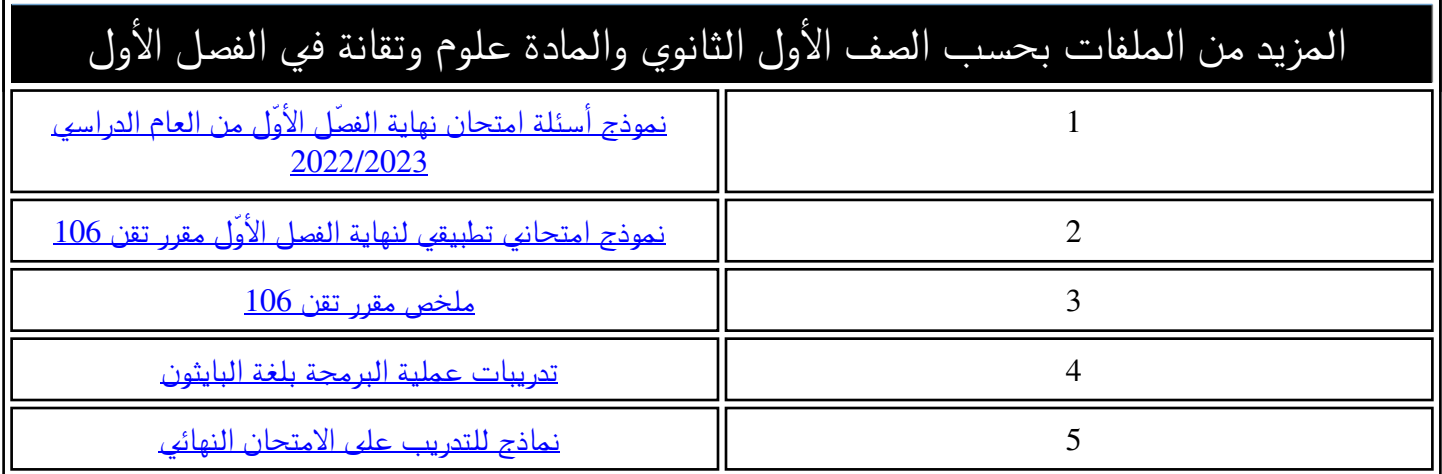

مملكة البحرين

وازرة التربية والتعليم-مدرسة الفاتح الثانوية

#### **نموذج اختبار تقن -106مسابقة لطلبة سنة اولى- توحيد مسارات**

### **السؤال األول :**

**ّ ل العدد الثنائي اآلتي إلى ما يساويه في النظام العشري: حو**

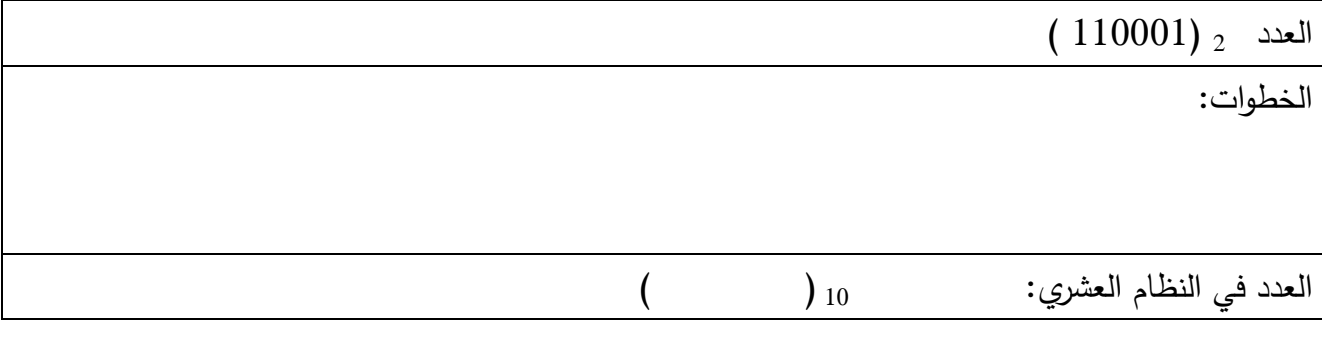

## 1 **- حوّل العدد العشري الآتي إلى ما يساويه في النظام الثنائي:**

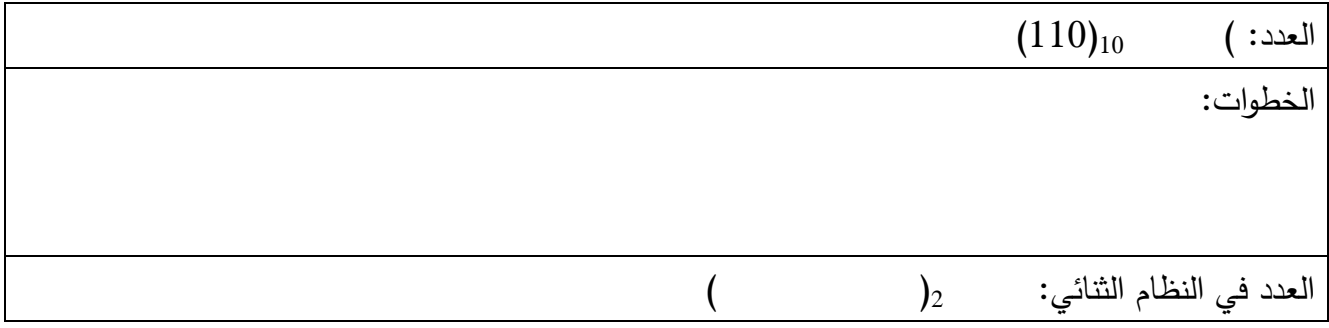

# **ّ** -<sup>2</sup> **ّ رتبها من األكبر إلى ّ ل األعداد الثنائية إلى النظام العشري ثم حو**

**األصغر.** 

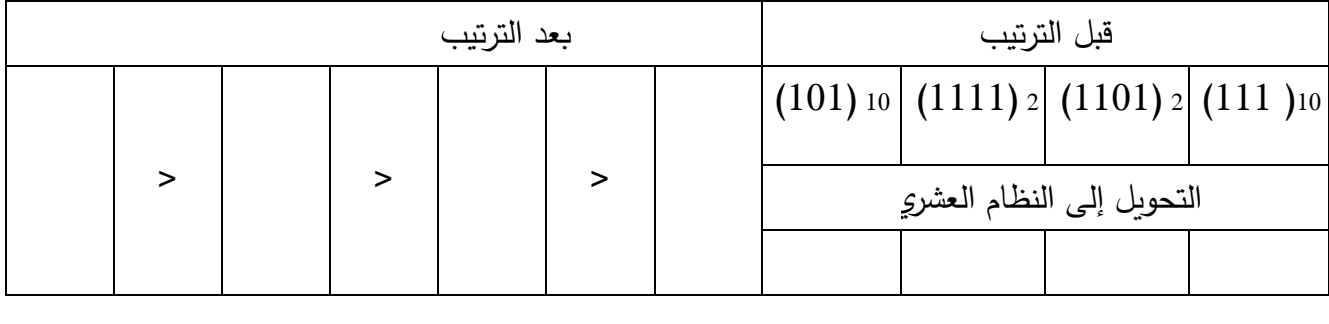

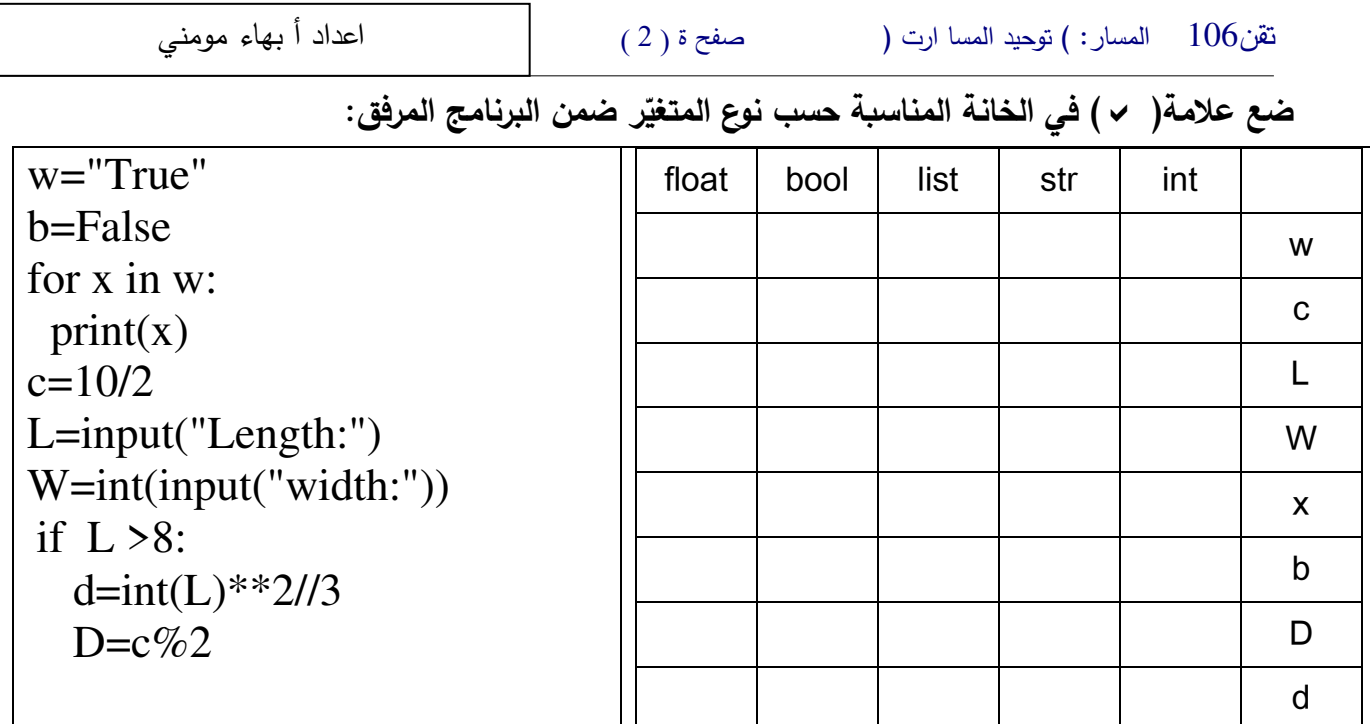

**السؤال الثالث:** 

**أقرأ أكتب نواتج المخرجات في العمود ّ ا ثم ّ الكود ونفذه ذهني Output**:

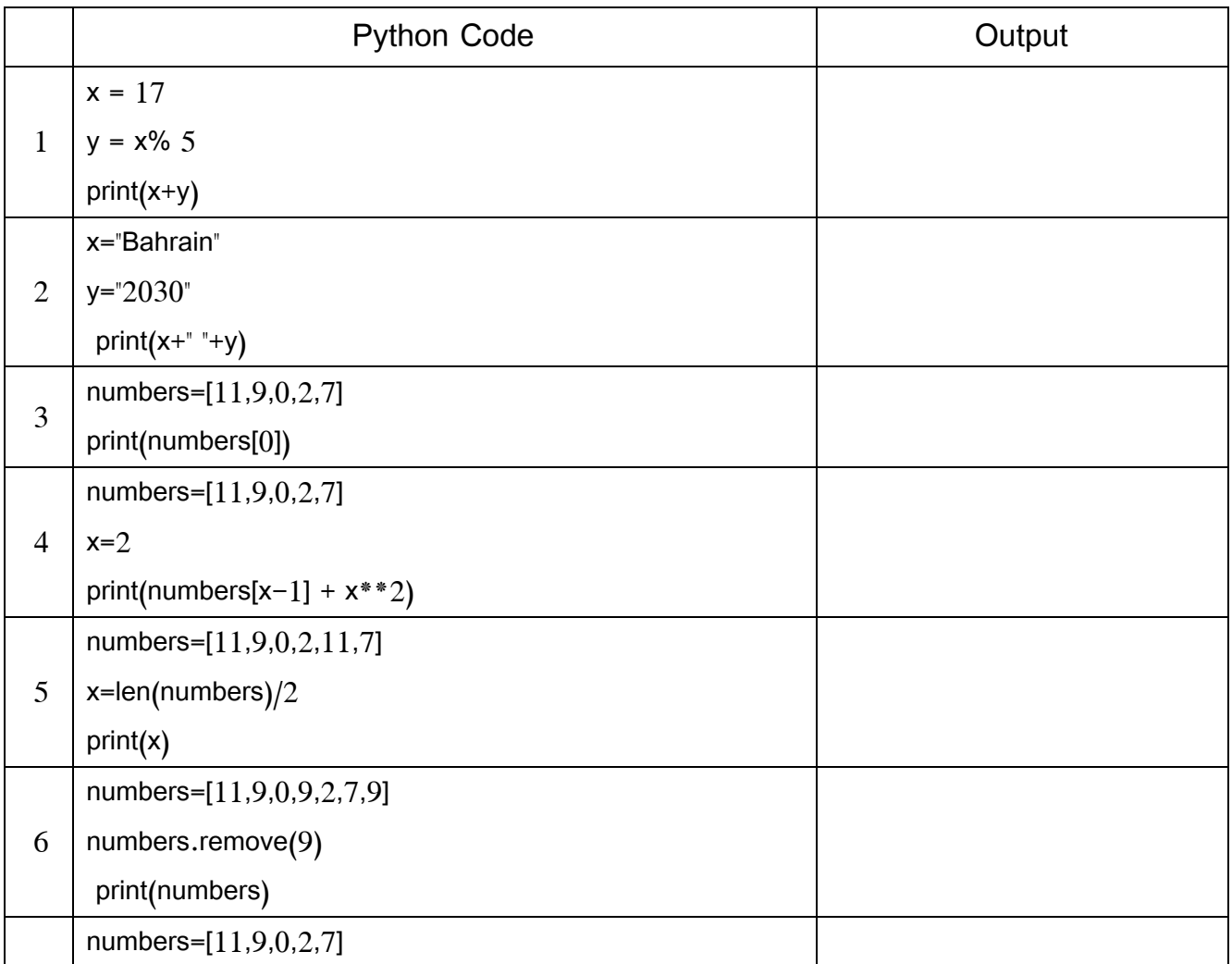

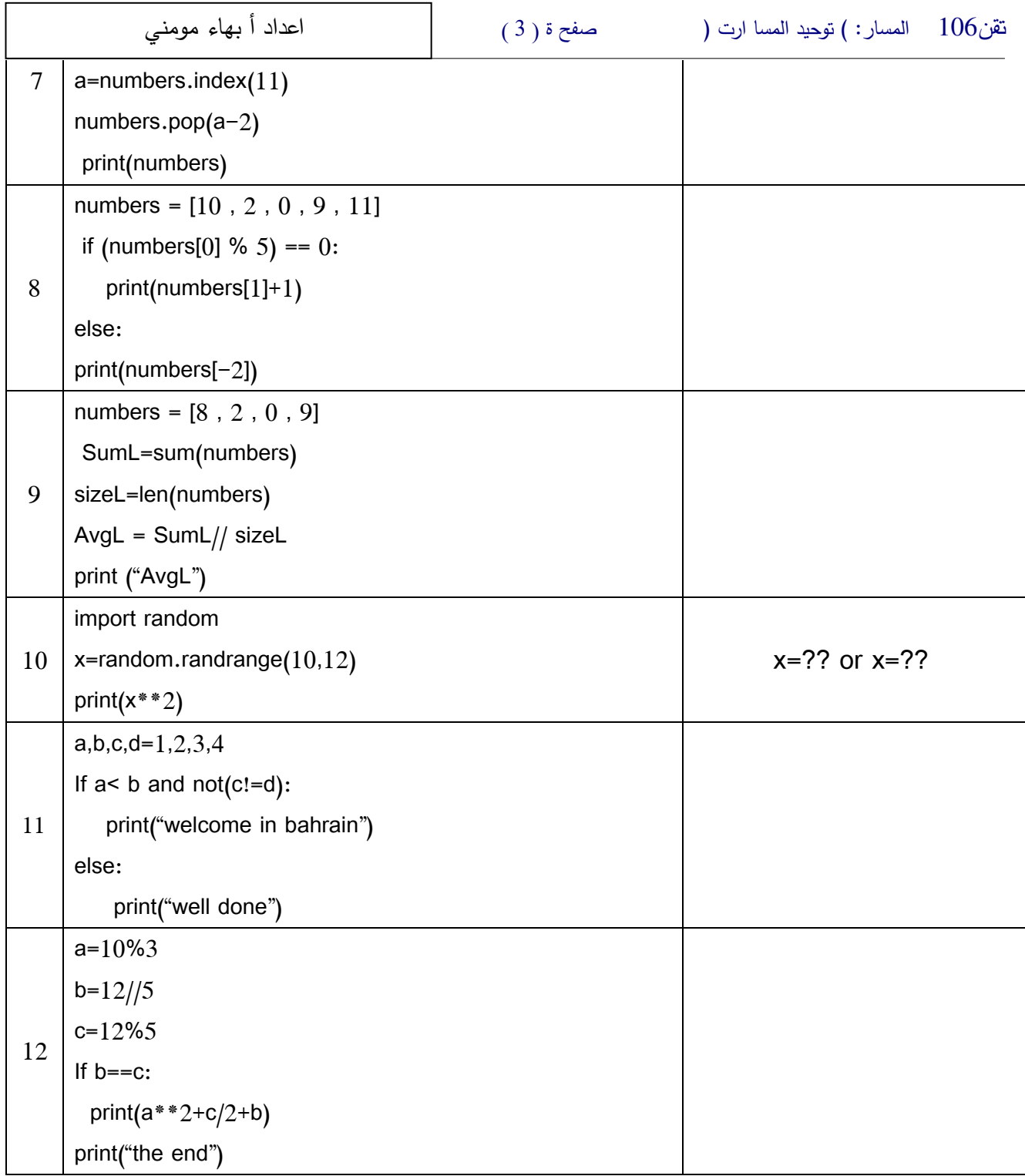

**السؤال الرابع: أكمل الفراغ:** 

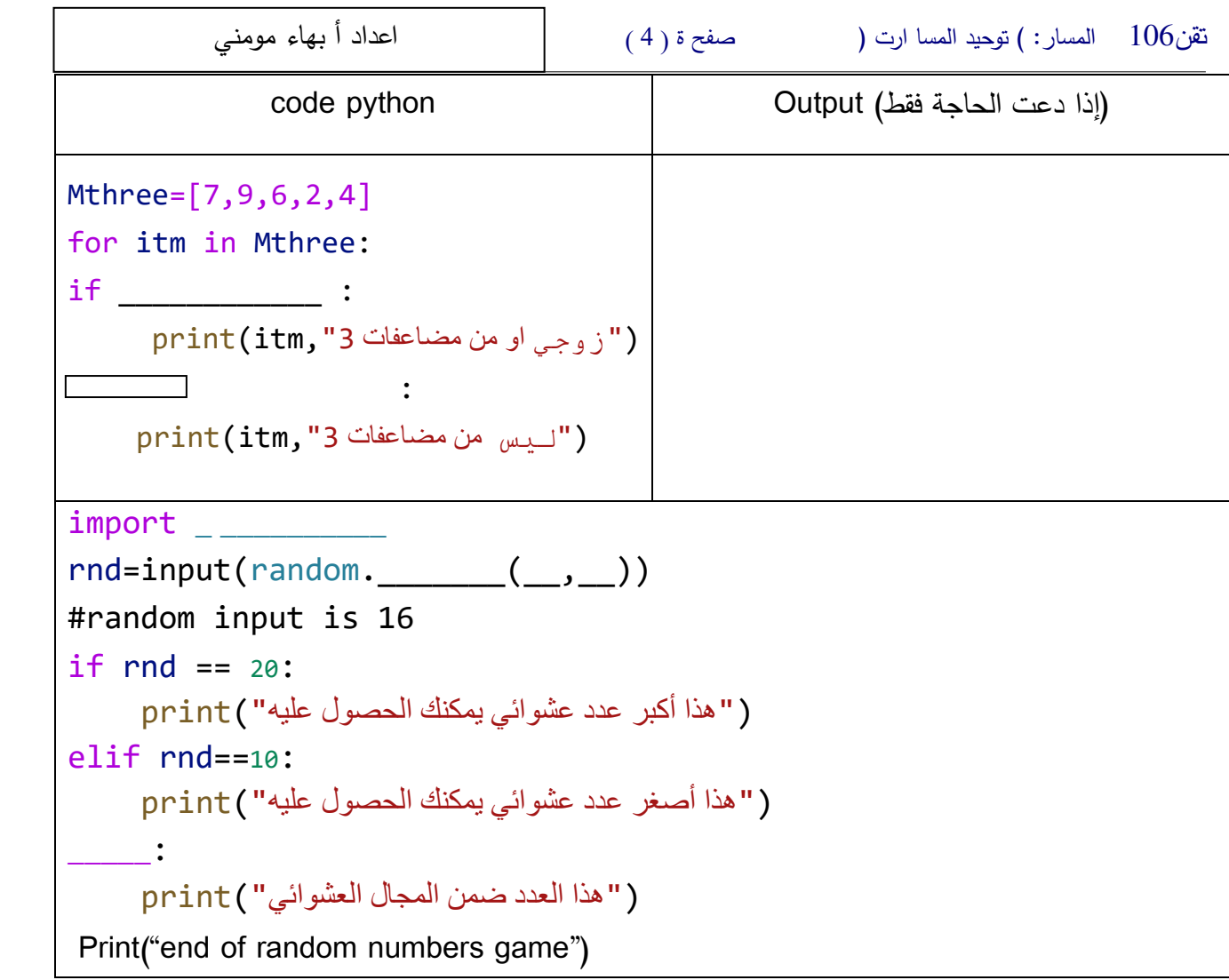

**السؤال الخامس:** 

أرغب في كتابة برنامج بلغة بايثون :

تقن106 المسار: ( توحيد المسا ارت ) صفح ة ) 5 ( اعداد أ بهاء مومني

- ادخال عدد صحيح موجب ثم حساب مضروبه مثال !5= 3\*4\*5 \* 2\* 1
- رسم خريطة تدفقية لحساب مجموع رواتب موظفي شركة عددهم = n موظف

**-1 )البرنامج بلغة بايثون(.** 

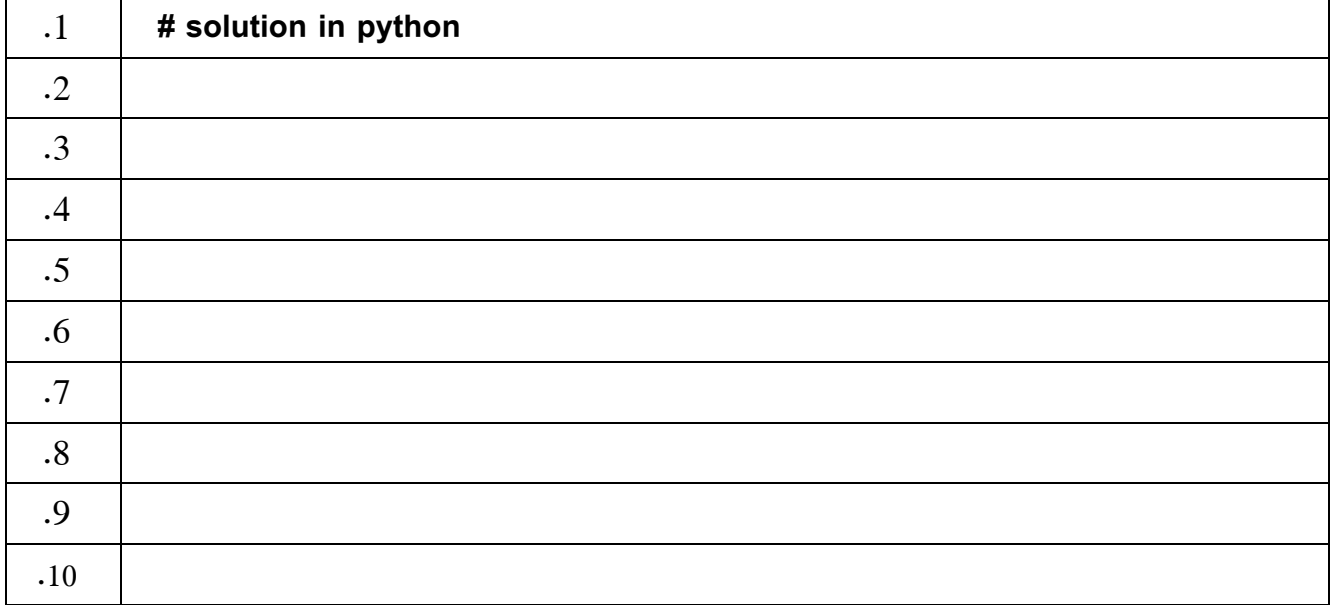

**2- الخريطة التدفقية** 

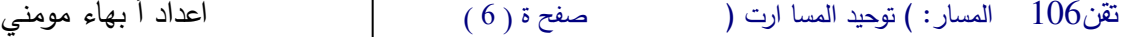

֖֖֖֖֖֪ׅ֖֪֪ׅ֖֖֖֪֪֦֖֖֖֖֖֖֧֖֧ׅ֖֖֧֪֪֪֪֪֪֪֪֪֪֪֪֪֪֪֪֪֪֪֪֪֪֪֪֪֪֚֚֚֚֚֚֚֚֚֚֚֚֚֚֚֚֚֚֚֚֬֝֝֝֝֝֓֞֡֬֓֞֝֬֞֝

# **المرفقا ت**

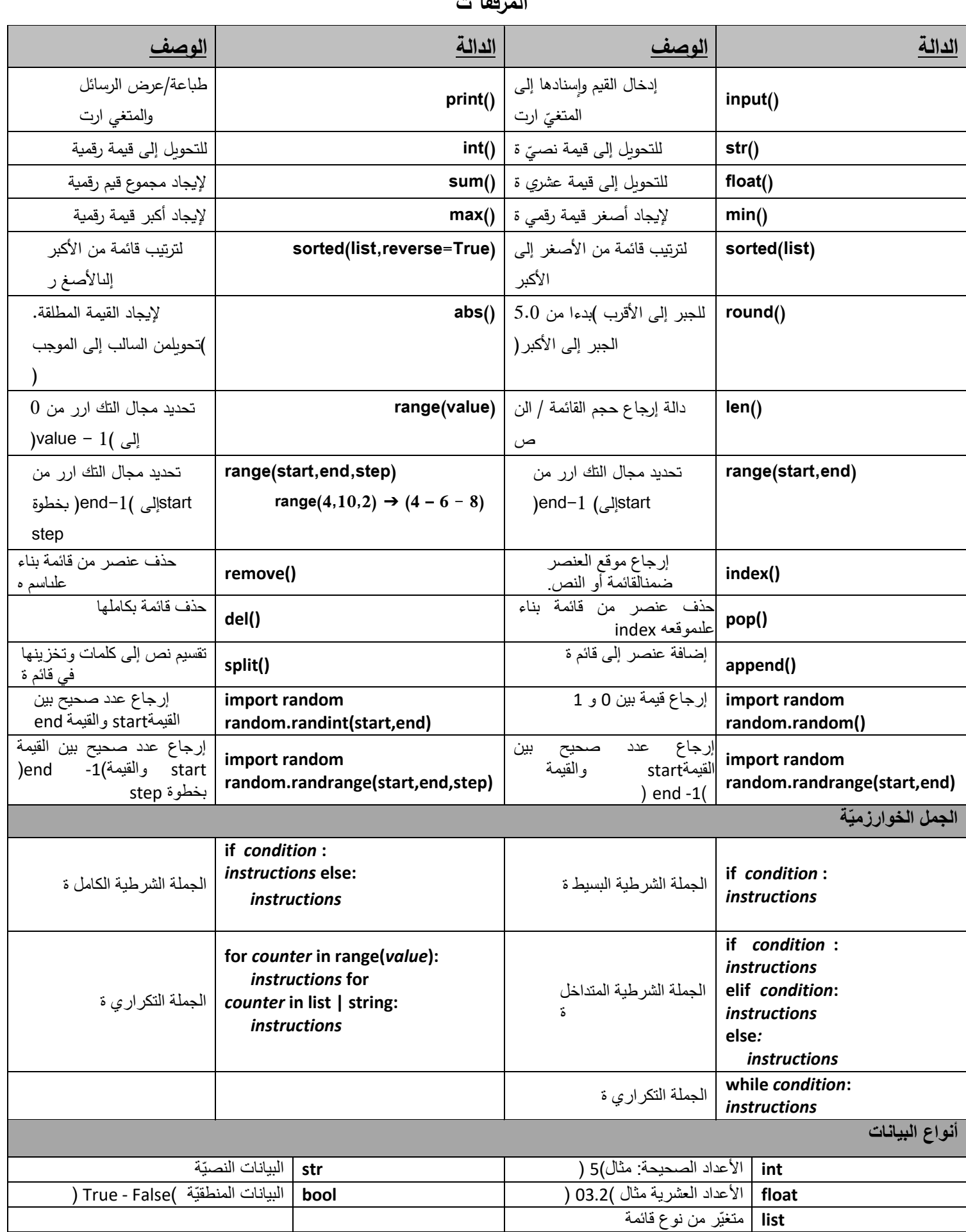